# Programmazione Tre esempi di firma di metodo

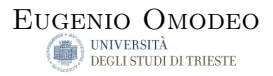

#### Trieste, 05.10.2015

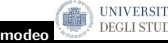

Eugenio Omodeo **[ProgrammazioneTre esempi di firma di metodo](#page-31-0)** 

<span id="page-0-0"></span> $2Q$ 

```
Richiamo (Un programma 'monocellulare')
class PiGreca{
    public static void main( String[] argg ){
        double piGreca;
        System.out.println( piGreca);
        piGreca = 4 * Math.atan(1);
        System.out.println( \wedgeu03c0' + "=" + piGreca );
    }
ł
// Quante invocazioni di metodo vedete?
// Quante firme ('signature') di metodo vedete?
// Che differenza notate fra invocazioni e firme?
    Eugenio Omodeo Aperte DEGLI STUDIDITIKIESIEProgrammazioneTre esempi di firma di metodo
```
La 'classe'

#### **PiGreca**

appena vista ci ha mostrato, fra l'altro, un importante tipo d'istruzione:

 $\blacktriangleright$  L'invocazione di metodo: fra moltissimi metodi della dotazione iniziale, abbiamo scelto

System.out.println

( con un parametro )

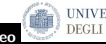

#### Ci sono anche invocazioni di metodo che figurano

dentro le espressioni

( a destra di un'assegnazione o in un parametro di un'invocazione )

( Per es. Math.atan(1) )

へのへ

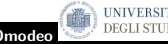

Eugenio Omodeo [ProgrammazioneTre esempi di firma di metodo](#page-0-0)

#### Metafora:

Il passaggio, nello studio di Java, da programmi costituiti da un semplice 'main' a programmi la cui realizzazione richiede la messa a punto di piú metodi

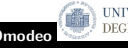

#### Metafora:

Il passaggio, nello studio di Java, da programmi costituiti da un semplice 'main' a programmi la cui realizzazione richiede la messa a punto di piú metodi — non provenienti dalla dotazione di partenza del linguaggio, ma creati dallo stesso programmatore rassomiglia al passaggio, nello studio dei viventi, dagli organismi monocellulari a quelli pluricellulari.

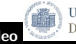

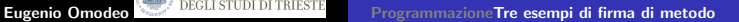

Le funzioni di un programma sono realizzate tramite \*metodi\*, che rapidamente, con il progressivo aumento di scala delle applicazioni, da pochi diventano centinaia, migliaia, miriadi.

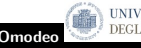

Le funzioni di un programma sono realizzate tramite \*metodi\*, che rapidamente, con il progressivo aumento di scala delle applicazioni, da pochi diventano centinaia, migliaia, miriadi.

Il 'main', da cui ha avvio e si dipana l'esecuzione di un programma, `e esso stesso un metodo; ma se tutto dovesse compiersi al suo interno, diventerebbe un monolite — arduo da erigere, arduo da modificare.

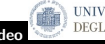

∽≏ດ

Le funzioni di un programma sono realizzate tramite \*metodi\*, che rapidamente, con il progressivo aumento di scala delle applicazioni, da pochi diventano centinaia, migliaia, miriadi.

Il 'main', da cui ha avvio e si dipana l'esecuzione di un programma, è esso stesso un metodo; ma se tutto dovesse compiersi al suo interno, diventerebbe un monolite — arduo da erigere, arduo da modificare.

∥  $\parallel$ ∥  $\parallel$  $\frac{1}{2}$ La complessità delle applicazioni resta dominabile solo se il programma rimane piccolo e dà avvio all'attività di altri metodi, che invocano altri metodi ancora.

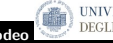

Scrivete un programma che a partire da un ottetto di numeri dati calcoli i numeri tali che  $\cdots$   $\cdots$  in base alla formula dei quattro quadrati di Eulero o a un'altra ad essa equipollente.

( Vedi lezione del 22.09.2015 )

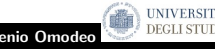

#### metodo<br>Scrivete un <del>programma</del> che a partire da un ottetto di numeri dati calcoli i numeri tali che  $\cdots$   $\cdots$  in base alla formula dei quattro quadrati di Eulero o a un'altra ad essa equipollente.

( Vedi lezione del 22.09.2015 )

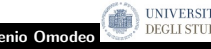

Eugenio Omodeo [ProgrammazioneTre esempi di firma di metodo](#page-0-0)

metodo<br>Scrivete un <del>programma</del> che a partire da un ottetto di numeri dati calcoli i numeri tali che  $\cdots$   $\cdots$  in base alla formula dei quattro quadrati di Eulero o a un'altra ad essa equipollente.

( Vedi lezione del 22.09.2015 )

La primissima questione da affrontare è quella di assegnare una 'firma' al metodo, indicando

il tipo dei suoi operandi e del suo risultato $\vert$ .

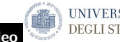

∽≏ດ

Stabilire, di un numero intero dato,  $\geq 0$ , se è PRIMO o no

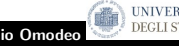

Eugenio Omodeo **Programmazione Tre esempi di firma di metodo** 

 $2Q$ 

## Affrontiamo altri tre problemi

- Stabilire, di un numero intero dato,  $\geq 0$ , se è PRIMO o no
- Individuare, dato un numero pari  $n \geq 4$ , due numeri primi p, q tali che

 $p + q = n$ 

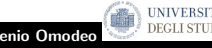

### Affrontiamo altri tre problemi

- Stabilire, di un numero intero dato,  $\geq 0$ , se è PRIMO o no
- Individuare, dato un numero pari  $n \geq 4$ , due numeri primi p, q tali che

$$
p+q = n
$$

Individuare, dato un numero intero  $n \geqslant 0$ , quattro interi  $a, b, c, d$  tali che

$$
n = a^2 + b^2 + c^2 + d^2
$$

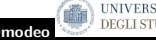

## Affrontiamo altri tre problemi

- Stabilire, di un numero intero dato,  $\geq 0$ , se è PRIMO o no
- Individuare, dato un numero pari  $n \geq 4$ , due numeri primi p, q tali che

$$
p+q = n
$$

Individuare, dato un numero intero  $n \geqslant 0$ , quattro interi  $a, b, c, d$  tali che

$$
n = a^2 + b^2 + c^2 + d^2
$$

**Esercizio:** Di che tipo è ciascun risultato ?

∽≏ດ

Nei tre rispettivi casi:

test di primalità: Un **boolean** 

—potremmo, per strafare, restituire 1 oppure un divisore non banale.

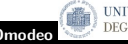

Eugenio Omodeo **[ProgrammazioneTre esempi di firma di metodo](#page-0-0)** 

 $2Q$ 

Nei tre rispettivi casi:

test di primalità: Un boolean

—potremmo, per strafare, restituire 1 oppure un divisore non banale.

scomposizione di Golbach ( chi era costui? ): Dovremmo fornire una coppia di numeri, ma come aggregarli in un risultato singolo?

—potremmo, giocando al ribasso, contentarci di restituire p.

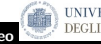

Nei tre rispettivi casi:

test di primalità: Un **boolean** 

—potremmo, per strafare, restituire 1 oppure un divisore non banale.

scomposizione di Golbach ( chi era costui? ): Dovremmo fornire una coppia di numeri, ma come aggregarli in un risultato singolo? —potremmo, giocando al ribasso, contentarci di restituire p.

scomposizione di Lagrange: qui non si sfugge — occorre restituire una quaterna.

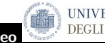

In Java esiste una parola-chiave, return, utilizzata dai metodi invocati per trasmettere il loro risultato

via memoria

al metodo invocante<sup>1</sup>

 $<sup>1</sup>$ Niente a che vedere con una stampa!</sup>

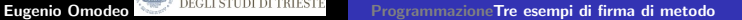

In Java esiste una parola-chiave, return, utilizzata dai metodi invocati per trasmettere il loro risultato

via memoria

al metodo invocante $1$ 

L'istruzione in cui figura tale parola-chiave è la

return  $\langle$  espressione $\rangle$ ;

 $<sup>1</sup>$ Niente a che vedere con una stampa!</sup>

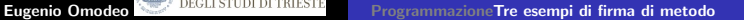

In Java esiste una parola-chiave, return, utilizzata dai metodi invocati per trasmettere il loro risultato

via memoria

al metodo invocante $1$ 

L'istruzione in cui figura tale parola-chiave è la

return  $\langle$  espressione $\rangle$ ;

( Ma l'espressione può anche mancare — Quando? )

 $<sup>1</sup>$ Niente a che vedere con una stampa!</sup>

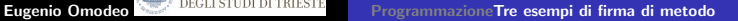

Programmare tramite metodi significa ( metaforicamente ):

impegnare una  $3<sup>a</sup>$  dimensione :

N.B.: Si tratta solo di una metafora !

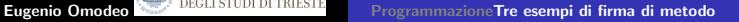

Programmare tramite metodi significa ( metaforicamente ):

impegnare una  $3<sup>a</sup>$  dimensione :

1. un blocco di sole istruzioni di assegnamento, impegna 1 sola dimensione ;

N.B.: Si tratta solo di una metafora !

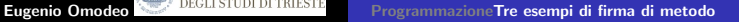

Programmare tramite metodi significa ( metaforicamente ):

impegnare una  $3<sup>a</sup>$  dimensione :

- 1. un blocco di sole istruzioni di assegnamento, impegna 1 sola dimensione ;
- 2. le istruzioni iterative, ne impegnano anche una  $2^a$ ;

N.B.: Si tratta solo di una metafora !

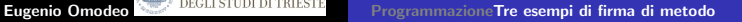

Programmare tramite metodi significa ( metaforicamente ):

impegnare una  $3<sup>a</sup>$  dimensione :

- 1. un blocco di sole istruzioni di assegnamento, impegna 1 sola dimensione ;
- 2. le istruzioni iterative, ne impegnano anche una  $2^a$ ;
- 3. l'invocazione di un metodo lancia il controllo nella  $3^{\text{a}}$  $d$ imensione — il 'riatterraggio' avverrà allorché il metodo invocato restituirà il controllo ( tramite una return );

N.B.: Si tratta solo di una metafora !

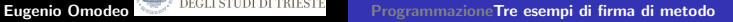

റെ ര

Programmare tramite metodi significa ( metaforicamente ):

impegnare una  $3<sup>a</sup>$  dimensione :

- 1. un blocco di sole istruzioni di assegnamento, impegna 1 sola dimensione ;
- 2. le istruzioni iterative, ne impegnano anche una  $2^a$ ;
- 3. l'invocazione di un metodo lancia il controllo nella  $3^{\text{a}}$  $d$ imensione — il 'riatterraggio' avverrà allorché il metodo invocato restituirà il controllo ( tramite una return );
- 4. allorché entreranno in gioco, le eccezioni impegneranno anche una 4<sup>a</sup> dimensione.

N.B.: Si tratta solo di una metafora !

つQへ

#### Anticipazione:

Anche le forme piú tradizionali di aggregazione

- $\blacktriangleright$  'stringhe' di caratteri,
- I liste di entità omogenee per tipo ,  $\Box$  (ad es. gli array )
- $\blacktriangleright$  record eterogenei,

richiederanno il supporto di appropriate

classi di oggetti

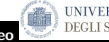

∽≏ດ

## Come regolarsi quando manca il risultato atteso ?

Siamo poi sicuri che esista sempre

- $\blacktriangleright$  la scomposizione di Goldbach
- $\blacktriangleright$  la scomposizione di Lagrange

# ?

( Java ci fornir`a valori 'fittizi' di vario tipo, fra cui:

Integer.MIN\_VALUE NaN

null

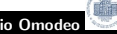

)

public static boolean primo( int n)

public static int goldbach( int n)

public static int[] lagrange( int n)

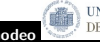

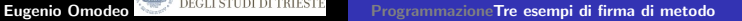

public static boolean primo( int n )  $($  o anche...) public static int primo( $int n$ ) public static int goldbach( int n )  $($  o anche...) public static int<sup>[]</sup> goldbach $($  int n) **public static int**  $\left[\right]$  lagrange( int n)  $($  o anche...) public static String lagrange $($  int n)

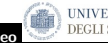

∽≏ດ

Nella firma di un metodo, compaiono identificatori degli operandi. Questi vengono chiamati

 $\triangleright$  parametri formali ;

Nell'invocazione di un metodo, compaiono espressioni che vengono trasmesse come valori degli operandi. Questi vengono chiamati

 $\triangleright$  parametri attuali.

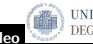

<span id="page-31-0"></span>∽≏ເ